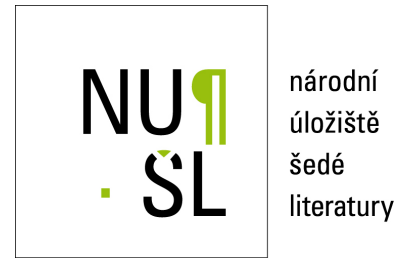

Instrukce a informace pro instituce využívající CDS Invenio jako lokální repozitář Frantíková, Bohdana 2011 Dostupný z <http://www.nusl.cz/ntk/nusl-111518>

Dílo je chráněno podle autorského zákona č. 121/2000 Sb. Licence Creative Commons Uveďte autora-Zachovejte licenci 3.0 Česko

Tento dokument byl stažen z Národního úložiště šedé literatury (NUŠL). Datum stažení: 09.05.2024

Další dokumenty můžete najít prostřednictvím vyhledávacího rozhraní [nusl.cz](http://www.nusl.cz) .

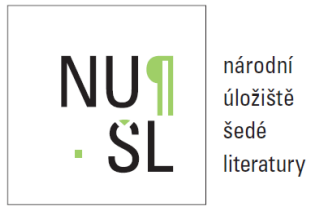

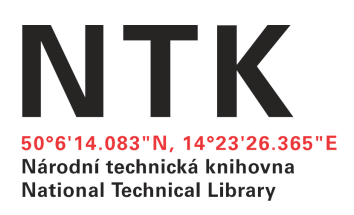

## **Instrukce a informace pro instituce využívající CDS Invenio jako lokální repozitář**

Bc. Bohdana Frantíková

Praha 2011 Národní technická knihovna

## **Instrukce a informace pro instituce využívající CDS Invenio jako lokální repozitář.**

## **Obecná pravidla**

- 1. Uživatel využívá lokální instalaci CDS Invenia k pořízení databáze šedé literatury.
- 2. Uživatel lokální instalace CDS Invenia umožňuje správci NUŠL využívat a zpřístupňovat digitální dokumenty ze své lokální databáze.
- 3. Správce digitálního repozitáře NUŠL je oprávněn harvestovat a využívat metadata od spolupracující instituce, která má instalovanou lokální verzi CDS Invenia.
- 4. V metadatovém záznamu musí být údaj, který označuje, která díla jsou přístupná veřejnosti a která díla jsou nepřístupná, resp. ke kterým správce databáze má/nemá majetková práva.

## **Technické podmínky**

- 1. Spolupracující instituce si lokální instalaci CDS Invenio instaluje na vlastní HW vybavení.
- 2. Pro využití SW CDS Invenio je potřeba nainstalovat aplikaci VirtualBox.
- 3. Virtuální prostředí VirtualBox podporuje, jak operační systém Windows (především XP), tak mnoho Linuxových distribucí (např. Debian, Ubuntu, CentOS, Fedora aj.). Od verze VirtualBox 1.6 jsou podporovány také platformy Mac OS X a Solaris.
- 4. Spolupracující organizace si instaluje Virtual Boxu sama, NTK ji dodá vyexportovaný virtuální počítač s nainstalovaným CDS Inveniem (s přednastavenou konfigurací) ve formátu OVF (Open Virtual Format).
- 5. Virtuální počítač s CDS Inveniem (exportovaný do formátu OVF (Open Virtualization Format) je možné přenést i do jiného virtuálního prostředí než do prostředí VirtualBox. Vyzkoušeno je též další často používané virtuální prostředí VMWare ESXi.
- 6. Spolupracující organizace se zavazuje neprovádět změny v přednastavených šablonách pro šedou literaturu.
- 7. Spolupracující organizace dodrží odpovídající strukturu nastavení sbírek, formulářů, atd. pro digitální dokumenty šedé literatury.
- 8. Spolupracující organizace může SW upravovat a vytvářet nové šablony pro ostatní digitální dokumenty (jiné než je ŠL).